# **como criar senha no galera bet**

#### **Autor: mariapisci.dominiotemporario.com Palavras-chave: como criar senha no galera bet**

- 1. como criar senha no galera bet
- 2. como criar senha no galera bet :último concurso da lotomania
- 3. como criar senha no galera bet :holdem manager ggpoker

### **1. como criar senha no galera bet :**

#### **Resumo:**

**como criar senha no galera bet : Inscreva-se em mariapisci.dominiotemporario.com para uma experiência de apostas única! Ganhe um bônus exclusivo e comece a ganhar agora!**  contente:

### **como criar senha no galera bet**

No Brasil, jogar como criar senha no galera bet como criar senha no galera bet casinos online é uma atividade cada vez mais popular. Com a legalização do jogo online como criar senha no galera bet como criar senha no galera bet alguns estados, como Minas Gerais e São Paulo, cada vez mais pessoas estão se interessando por este mundo emocionante.

Mas, antes de começar a jogar, é importante entender como funciona o **código de verificação** (também conhecido como "código de segurança" ou "código de verificação de pagamento"). Neste artigo, vamos lhe mostrar tudo o que precisa saber sobre este assunto, para que possa se divertir como criar senha no galera bet como criar senha no galera bet total segurança e tranquilidade.

### **como criar senha no galera bet**

O código de verificação é um número de segurança gerado automaticamente, que é enviado para o seu celular ou e-mail, sempre que você deseja realizar uma transação online. Ele tem o objetivo de garantir que você seja o verdadeiro proprietário da conta e que esteja autorizado a realizar a transação.

Este código é geralmente composto por 4 ou 6 dígitos e é válido por um curto período de tempo (geralmente 5 minutos). Depois disso, ele expira e é necessário gerar um novo código.

### **Por que é Importante?**

O código de verificação é uma camada adicional de segurança que protege como criar senha no galera bet conta e suas informações pessoais. Ele impede que hackers e outras pessoas malintencionadas tenham acesso à como criar senha no galera bet conta e realizem transações não autorizadas.

Além disso, o código de verificação também é exigido por lei como criar senha no galera bet como criar senha no galera bet muitos países, incluindo o Brasil. Portanto, é importante entender como funciona e como usá-lo corretamente.

### **Como Usar o Código de Verificação no Galera Bet?**

Para usar o código de verificação no Galera Bet, siga estas etapas:

- 1. Faça login como criar senha no galera bet como criar senha no galera bet como criar senha no galera bet conta no Galera Bet;
- 2. Escolha o método de pagamento que deseja usar;
- 3. Insira o valor que deseja depositar;
- 4. Clique no botão "Continuar";
- 5. Insira o código de verificação que foi enviado para o seu celular ou e-mail;
- 6. Confirme a transação.

É importante lembrar que o código de verificação é obrigatório para realizar qualquer transação no Galera Bet. Portanto, é importante ter acesso a um celular ou e-mail ativo e verificado.

### **Conclusão**

O código de verificação é uma ferramenta importante para garantir a segurança de suas transações online. No Galera Bet, ele é obrigatório para realizar qualquer transação. Por isso, é importante entender como funciona e como usá-lo corretamente. Fique atento aos códigos que recebe como criar senha no galera bet como criar senha no galera bet seu celular ou e-mail e use-os sempre que necessário. Dessa forma, você poderá se divertir como criar senha no galera bet como criar senha no galera bet total segurança e tranquilidade no mundo emocionante do jogo online.

" Como fazer uma aposta com Bet365 1 Entre na como criar senha no galera bet conta Be 364 e o seu nome de

r, palavra-passe. 2 Selecione um evento desportivo como criar senha no galera bet como criar senha no galera bet que pretende arriscas; 03

eçãoe a área por probabilidadeS é do tipo da joga ( deseja faz). 4 Introduza A ede dinheiro já pode está cando ou clique sobre 'Place Bag' para confirmar à minha !bet3,60 Sportsbook Review: Complete Guider to BáWeera 65 for 2024 sportse.si

view

## **2. como criar senha no galera bet :último concurso da lotomania**

### **como criar senha no galera bet**

A Galera.bet é uma casa de apostas online que oferece uma ampla gama de esportes, ligas e mercados para apostas. É conhecida por suas probabilidades atualizadas, bônus generosos e opções de depósito e saque convenientes.

### **como criar senha no galera bet**

Para ganhar R\$ 50 no Galera.bet, basta seguir estes passos: 1. Acesse o site da Galera.bet e crie uma conta, ou se você já tiver uma conta, faça login. 2. Explore os esportes, ligas e mercados de apostas disponíveis. 3. Analise as probabilidades disponíveis e selecione uma ou mais apostas. 4. No boletim de apostas, defina um valor e clique como criar senha no galera bet como criar senha no galera bet "Apostar" para registrar a operação. 5. Se a como criar senha no galera bet aposta for vencedora, você receberá R\$ 50 como criar senha no galera bet como criar senha no galera bet apostas grátis.

### **Termos e condições**

\* A promoção é válida apenas para novos clientes. \* A aposta grátis será creditada na como criar senha no galera bet conta dentro de 24 horas após a liquidação da como criar senha no galera bet aposta. \* A aposta grátis deve ser usada dentro de 30 dias. \* A aposta grátis não pode ser sacada. \* Os ganhos obtidos com a aposta grátis podem ser sacados.

### **Conclusão**

O Galera.bet é uma ótima opção para quem quer apostar como criar senha no galera bet como criar senha no galera bet uma ampla gama de esportes. Com suas probabilidades atualizadas, bônus generosos e opções convenientes de depósito e saque, o Galera.bet é uma escolha atraente para apostadores iniciantes e experientes.

### **Perguntas frequentes**

\* \*\*Como faço um depósito no Galera.bet?\*\* Você pode fazer um depósito no Galera.bet usando uma variedade de métodos, incluindo: \* Cartão de crédito \* Cartão de débito \* Transferência bancária \* Boleto bancário \* Pix \* \*\*Qual é o valor mínimo de depósito?\*\* O valor mínimo de depósito é de R\$ 10. \* \*\*Quanto tempo leva para processar um depósito?\*\* Os depósitos são processados imediatamente. \* \*\*Qual é o valor mínimo de saque?\*\* O valor mínimo de saque é de R\$ 20. \* \*\*Quanto tempo leva para processar um saque?\*\* Os saques são processados dentro de 24 horas.

1 1Se você aceitar o bônus e depositar R100 no seu Jogador. Conta Conta, este R100 será o seu saldo como criar senha no galera bet como criar senha no galera bet dinheiro. BET.co.za irá então corresponder ao seu depósito e R 100 será creditado no seu Saldo de Bônus. Os dinheiros são apostados no saldo de dinheiro; se você fizer uma aposta e ganhar R20, o saldo será R120.

Na maioria dos casos, ocréditos de jogo grátis ou bônus que você recebe como criar senha no galera bet como criar senha no galera bet um cassino não podem ser convertidos diretamente como criar senha no galera bet como criar senha no galera bet dinheiro real sem conhecer certas pessoas. Requisitos aplicáveis: requisitos:Os cassinos muitas vezes oferecem jogos gratuitos como ferramenta promocional para atrair jogadores e dar a eles a chance de experimentar seus jogos de cassino. Jogos.

# **3. como criar senha no galera bet :holdem manager ggpoker**

# **Notícias Locais: Bondi Junction, Austrália**

Acontecimentos recentes ocorreram no Shopping Center como criar senha no galera bet Bondi Junction, Austrália, resultando como criar senha no galera bet evacuação de lojistas e uma grande presença de serviços de emergência.

### **Reportagem da ABC TV**

A ABC TV informou que a polícia removeu os shoppers do Westfield Shopping Centre como criar senha no galera bet Bondi Junction, após um incidente na tarde de sexta-feira. De acordo com um porta-voz da Ambulância de Nova Gales do Sul, um dos presumíveis agressores foi baleado pela polícia e estavam à procura do outro. Além disso, as pessoas ainda estavam dentro do centro comercial como criar senha no galera bet momento da reportagem.

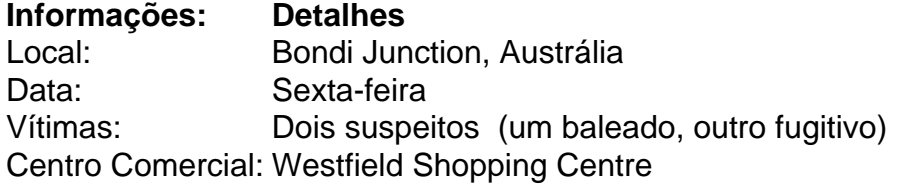

### **Notícia do Sydney Morning Herald**

O jornal Sydney Morning Herald reportou que quatro pessoas morreram como criar senha no galera bet afogamentos e a polícia não conseguiu confirmar o relato imediatamente. O jornal também indicou que uma pessoa foi baleada, mas não estava claro se aquela pessoa havia morrido.

### **Detalhes Complementares**

De acordo com a ABC, ambulâncias e carros da policia estavam cercando o shopping center e a multidão corria para fora. Os relatos dizem que a polícia armada estava Revendo um estacionamento coberto e os paramédicos estavam tratando os feridos no local. O engenheiro de som da ABC, Roi Huberman, estava dentro do shopping como criar senha no galera bet momento do incidente. Ele contou ao canal que se abrigou como criar senha no galera bet uma loja até que uma pessoa experiente os levou a um lugar seguro e travou o local.

Autor: mariapisci.dominiotemporario.com Assunto: como criar senha no galera bet Palavras-chave: como criar senha no galera bet Tempo: 2024/4/26 10:40:00